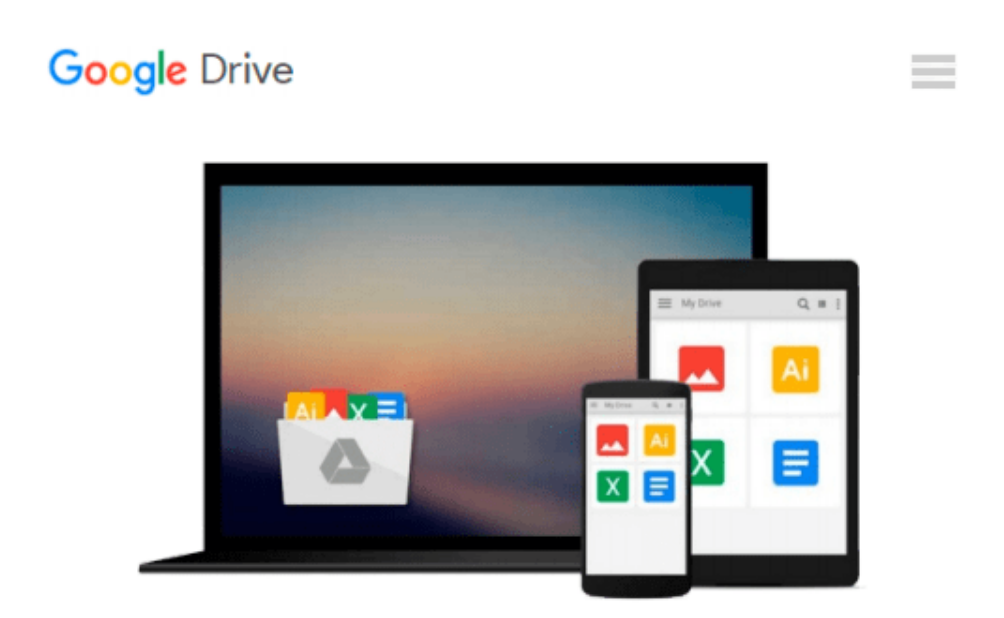

# **Richtig einsteigen: Programmieren lernen mit Visual Basic 2010 (German Edition)**

*Klaus Fahnenstich, Rainer G. Haselier*

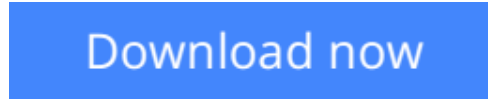

[Click here](http://zonebook.me/go/read.php?id=B00BLS4VE6) if your download doesn"t start automatically

### **Richtig einsteigen: Programmieren lernen mit Visual Basic 2010 (German Edition)**

Klaus Fahnenstich, Rainer G. Haselier

**Richtig einsteigen: Programmieren lernen mit Visual Basic 2010 (German Edition)** Klaus Fahnenstich, Rainer G. Haselier

Wenn Sie in die Programmierung eigener Anwendungen einsteigen wollen, dann ist dieses Buch genau das Richtige für Sie! Hier werden Sie anhand der ideal zum Einstieg geeigneten Sprache Visual Basic grundlegend in die Programmierung von Windows-Anwendungen eingeführt. Sie erlernen objektorientierte Programmiertechniken, die Sie mit Hilfe der dem Buch beiliegenden Vollversion der Entwicklungsumgebung Visual Basic 2010 Express Edition sofort ausprobieren und anwenden können. Dabei setzt dieses Buch kein Vorwissen voraus, beinhaltet aber alles, was Sie benötigen, um den ersten und auch zweiten Schritt auf dem Weg zum professionellen Programmierer zu machen. Locker, mit vielen Übungen, praxisnahen Tipps und zusätzlichen Informationen auf der Website zum Buch vermitteln Ihnen die Autoren so einen einfachen Einstieg in die Welt der Programmierung.

**L** [Download](http://zonebook.me/go/read.php?id=B00BLS4VE6) [Richtig einsteigen: Programmieren lernen mit Visua ...pdf](http://zonebook.me/go/read.php?id=B00BLS4VE6)

**[Read Online](http://zonebook.me/go/read.php?id=B00BLS4VE6)** [Richtig einsteigen: Programmieren lernen mit Vis ...pdf](http://zonebook.me/go/read.php?id=B00BLS4VE6)

#### **From reader reviews:**

#### **Beverly McGahey:**

Do you have favorite book? If you have, what is your favorite's book? Publication is very important thing for us to learn everything in the world. Each e-book has different aim or maybe goal; it means that e-book has different type. Some people truly feel enjoy to spend their time and energy to read a book. They are reading whatever they consider because their hobby is actually reading a book. Consider the person who don't like looking at a book? Sometime, man feel need book when they found difficult problem or exercise. Well, probably you should have this Richtig einsteigen: Programmieren lernen mit Visual Basic 2010 (German Edition).

#### **Rodney Sierra:**

What do you about book? It is not important along? Or just adding material if you want something to explain what yours problem? How about your time? Or are you busy man? If you don't have spare time to try and do others business, it is make one feel bored faster. And you have extra time? What did you do? Every individual has many questions above. They must answer that question because just their can do that will. It said that about guide. Book is familiar in each person. Yes, it is correct. Because start from on kindergarten until university need that Richtig einsteigen: Programmieren lernen mit Visual Basic 2010 (German Edition) to read.

#### **Kelly Thompson:**

As people who live in the particular modest era should be upgrade about what going on or data even knowledge to make these people keep up with the era that is certainly always change and advance. Some of you maybe will certainly update themselves by examining books. It is a good choice to suit your needs but the problems coming to you is you don't know what type you should start with. This Richtig einsteigen: Programmieren lernen mit Visual Basic 2010 (German Edition) is our recommendation to help you keep up with the world. Why, as this book serves what you want and want in this era.

#### **Kenneth Harrell:**

Do you like reading a guide? Confuse to looking for your chosen book? Or your book was rare? Why so many query for the book? But any people feel that they enjoy regarding reading. Some people likes looking at, not only science book and also novel and Richtig einsteigen: Programmieren lernen mit Visual Basic 2010 (German Edition) as well as others sources were given understanding for you. After you know how the truly amazing a book, you feel need to read more and more. Science e-book was created for teacher as well as students especially. Those publications are helping them to include their knowledge. In some other case, beside science reserve, any other book likes Richtig einsteigen: Programmieren lernen mit Visual Basic 2010 (German Edition) to make your spare time a lot more colorful. Many types of book like here.

**Download and Read Online Richtig einsteigen: Programmieren lernen mit Visual Basic 2010 (German Edition) Klaus Fahnenstich, Rainer G. Haselier #HWMSG4KJ6PY**

## **Read Richtig einsteigen: Programmieren lernen mit Visual Basic 2010 (German Edition) by Klaus Fahnenstich, Rainer G. Haselier for online ebook**

Richtig einsteigen: Programmieren lernen mit Visual Basic 2010 (German Edition) by Klaus Fahnenstich, Rainer G. Haselier Free PDF d0wnl0ad, audio books, books to read, good books to read, cheap books, good books, online books, books online, book reviews epub, read books online, books to read online, online library, greatbooks to read, PDF best books to read, top books to read Richtig einsteigen: Programmieren lernen mit Visual Basic 2010 (German Edition) by Klaus Fahnenstich, Rainer G. Haselier books to read online.

### **Online Richtig einsteigen: Programmieren lernen mit Visual Basic 2010 (German Edition) by Klaus Fahnenstich, Rainer G. Haselier ebook PDF download**

**Richtig einsteigen: Programmieren lernen mit Visual Basic 2010 (German Edition) by Klaus Fahnenstich, Rainer G. Haselier Doc**

**Richtig einsteigen: Programmieren lernen mit Visual Basic 2010 (German Edition) by Klaus Fahnenstich, Rainer G. Haselier Mobipocket**

**Richtig einsteigen: Programmieren lernen mit Visual Basic 2010 (German Edition) by Klaus Fahnenstich, Rainer G. Haselier EPub**